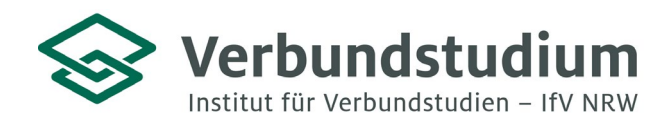

Institut für Verbundstudien NRW, Postfach 2061, 58590 Iserlohn

An alle Studienanfänger\*innen des Verbundstudiengangs Elektrotechnik (Bachelor of Engineering)

## **Studienberatung Verbundstudium**

02331 9330-6909 [studienberatung@ifv-nrw.de](mailto:studienberatung@ifv-nrw.de)

www.verbundstudium.de

Hagen, den 04.07.2024

## **Einführungsveranstaltung des Verbundstudiengangs Elektrotechnik (B. Eng.) an der Fachhochschule Südwestfalen, Standort Hagen**

Liebe Studierende,

Sie haben sich für den Bachlor-Verbundstudiengang Elektrotechnik (B. Eng.) beworben und befinden sich im Prozess der Einschreibung. Hiermit erhalten Sie nun einige Hinweise zum Studienbeginn:

Das Studium beginnt mit einer **Einführungsveranstaltung** am Samstag

## **14.09.2024** von **9.00 Uhr - ca. 16.30 Uhr.**

Die Veranstaltung findet an der **Fachhochschule Südwestfalen, Haldener Str. 182, 58095 Hagen im Raum H419** statt.

In der Veranstaltung lernen Sie Ihre wichtigsten Ansprechpartner\*innen kennen und erhalten wichtige Informationen zum Studienbeginn. Sie werden mit der Lern- und Kommunikationsplattform *moodle* vertraut gemacht und erhalten Informationen zur Nutzung der Fachbibliothek. Außerdem werden die Lerneinheiten für das erste Semester ausgeteilt.

Ein weiterer Programmpunkt beinhaltet das Kennenlernen Ihrer zukünftige Studiengruppe und Sie erarbeiten in einem Workshop Lernstrategien für Ihr berufsbegleitendes Verbundstudium im Hinblick auf Zeit- und Arbeitsmanagement und Methoden effektiven Lernens.

**Wichtig:** Bereits ab dem **21. August** werden Sie im Rahmen eines **Online-Mathematik-Brückenkurses** bei Frau Nicole Hüser auf die Hochschulmathematik vorbereitet. Der Mathematik-Brückenkurs frischt Ihre schulischen Mathematikkenntnisse bis zur 12. Klasse auf, sodass Sie gut auf das Modul Mathematik vorbereitet sind. **Die Teilnahme wird dringend empfohlen!** Der Mathematik-Brückenkurs findet an verschiedenen Terminen statt, weitere Informationen finden Sie unter folgendem Link:

*[https://www.fh-swf.de/de/studieninteressierte/studienvorbereitung/einzelseiten\\_termine\\_zum\\_studienstart/ha](https://www.fh-swf.de/de/studieninteressierte/studienvorbereitung/einzelseiten_termine_zum_studienstart/hagen_2/brueckenkursmathematikverbundelektrotechnik.php)[gen\\_2/brueckenkursmathematikverbundelektrotechnik.php](https://www.fh-swf.de/de/studieninteressierte/studienvorbereitung/einzelseiten_termine_zum_studienstart/hagen_2/brueckenkursmathematikverbundelektrotechnik.php)*.

Weitere Informationen zum Studienstart wie Termine und die Präsenzpläne finden Sie auf **moodle** bei Ihrem jeweiligen Verbundstudiengang unter "Infos & Mitteilungen" über die folgende Webadresse: **[https://elearning.fh-swf.de](https://elearning.fh-swf.de/) / oder unter https://elearning.fh-swf.de/course/view.php?id=935.** Die Zugangsdaten (FH-Nutzername und Kennwort) erhalten Sie mit Ihren Einschreibeunterlagen. Eine Kurzanleitung zur Einschreibung in den Kurs "Infos & Mitteilungen" finden Sie im Anhang dieses Schreibens. Für die Auswahl Ihres Verbundstudiengangs wählen Sie bitte den "Fachbereich Elektrotechnik & Informationstechnik" aus. Solange Sie diese noch nicht bekommen haben können Sie unter folgendem Link alle wichtigen Infos zum Studienstart beziehen:

**[https://elearning.fh-swf.de/course/view.php?id=21029.](https://elearning.fh-swf.de/course/view.php?id=21029)** Bitte nutzen Sie hierbei den Gastzugang. Bei Fragen zur weiteren Studienorganisation können Sie sich an Ihren Studiengangkoordinator Andreas Trenkler wenden**: [trenkler.andreas@fh-swf.de](mailto:trenkler.andreas@fh-swf.de)**. Die nächste Präsenzlehrveranstaltung findet am **28.09.2024** statt.

Wir freuen uns, Sie bei der Einführungsveranstaltung begrüßen zu dürfen und wünschen Ihnen einen guten Studienstart!

Mit freundlichen Grüßen

Ihr Team der Studienberatung & des Verbundstudiengangs Elektrotechnik B. Eng.

## Kurzanleitung für die Kurseinschreibung in "Infos & Mitteilungen..."

https://elearning.fh-swf.de

Vorteil hierüber: Fachbereiche we ausgeschrieben angezeigt und ni

- $\checkmark$  FH-Nutzername und Kennwort (postalisch durch Immatrikulation erhalten)
- Menü (oben) -> Kursbereiche anwählen (Alternativ "Website-Start" im Navigationsblock)
	- **Fachbereich** auswählen (Fachbereich Elektrotechnik und Informationstechnik)
	- **Verbundstudiengang** auswählen
	- **★ Kurs "Infos und Mitteilungen..."** anklicken
- Einschreibung vornehmen
	- $\checkmark$  Blauen Knopf "Einschreiben" drücken (falls Einschreibeschlüssel bei Modulkursen benötigt wird, wird dieser durch Lehrende der Module mitgeteilt)
- In alle Module des entsprechenden Semesters einschreiben!

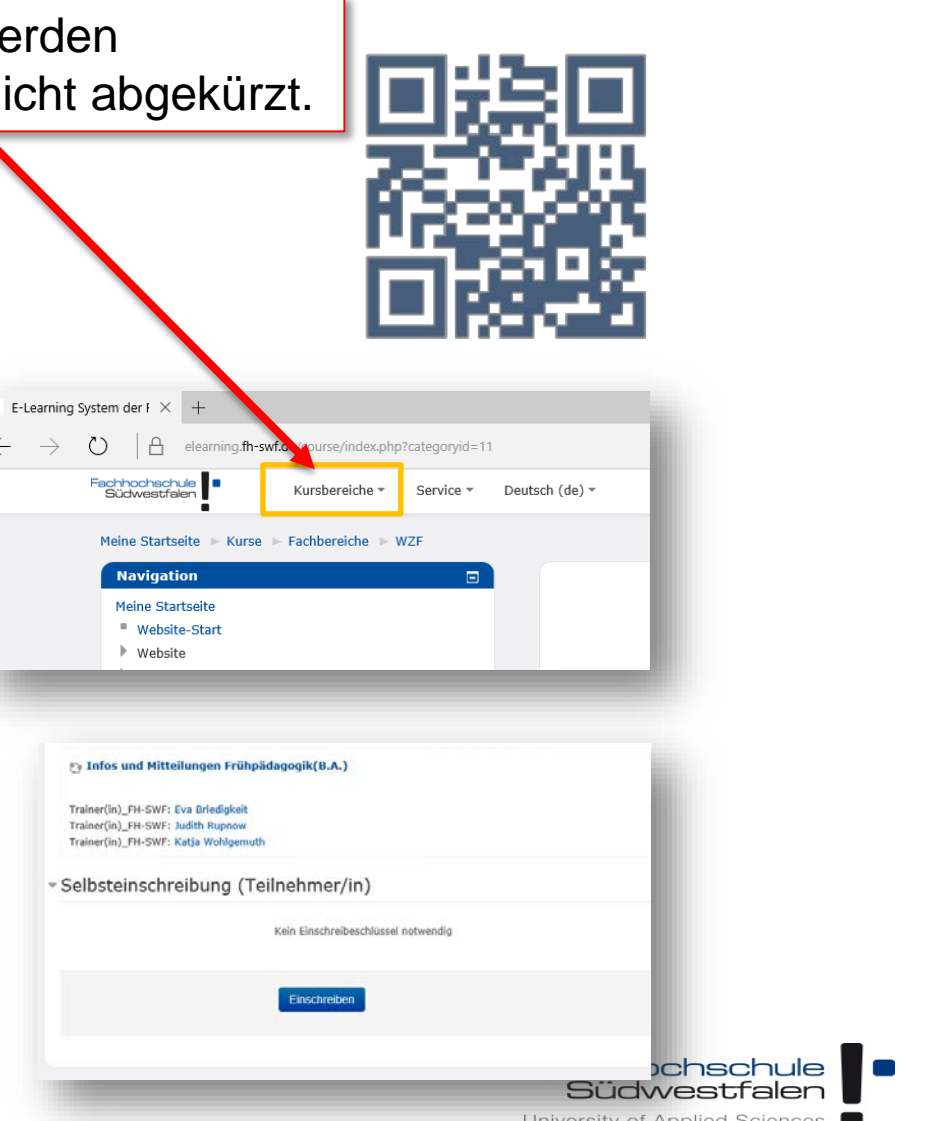